## **Universidad de Salamanca**

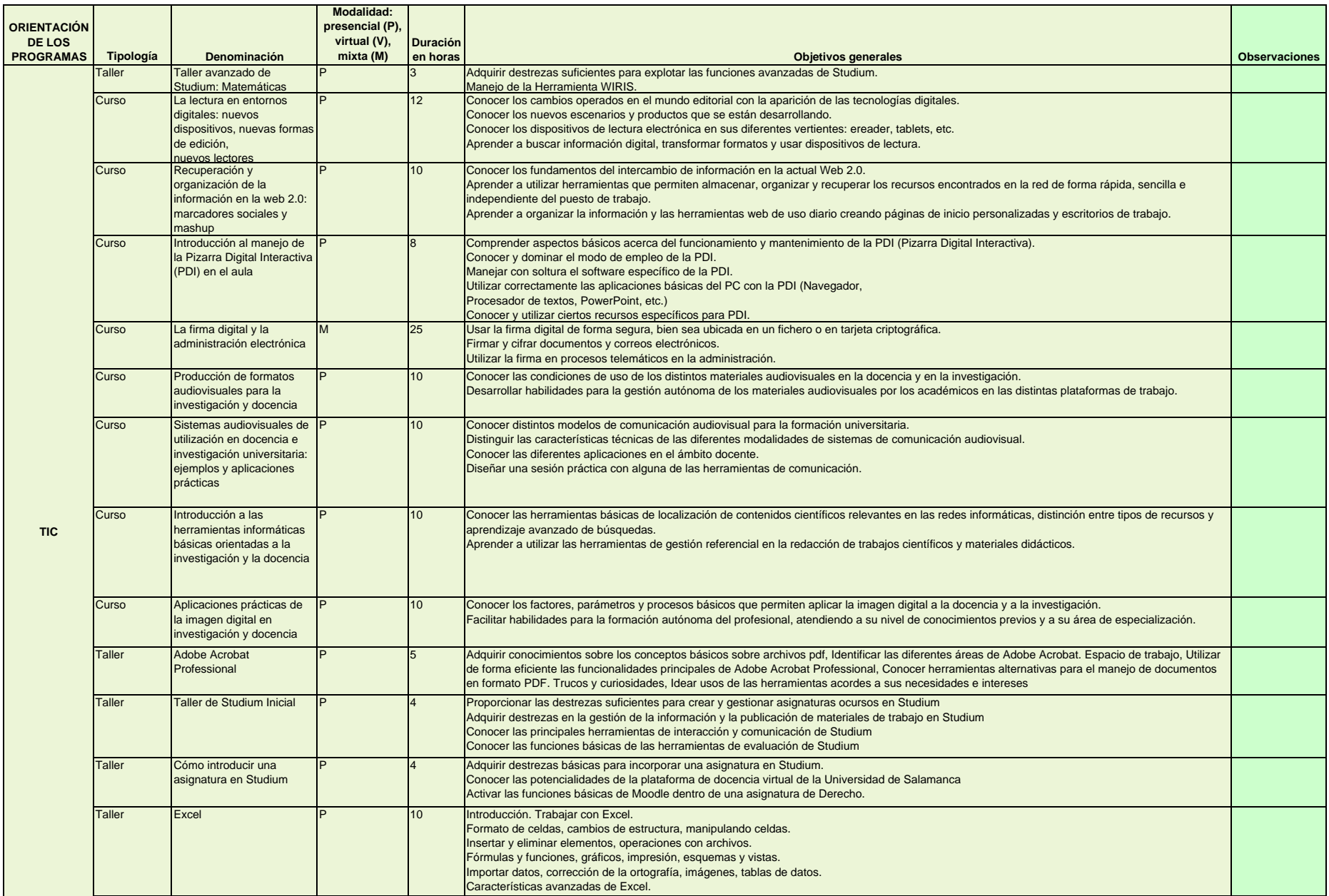

## **Universidad de Salamanca**

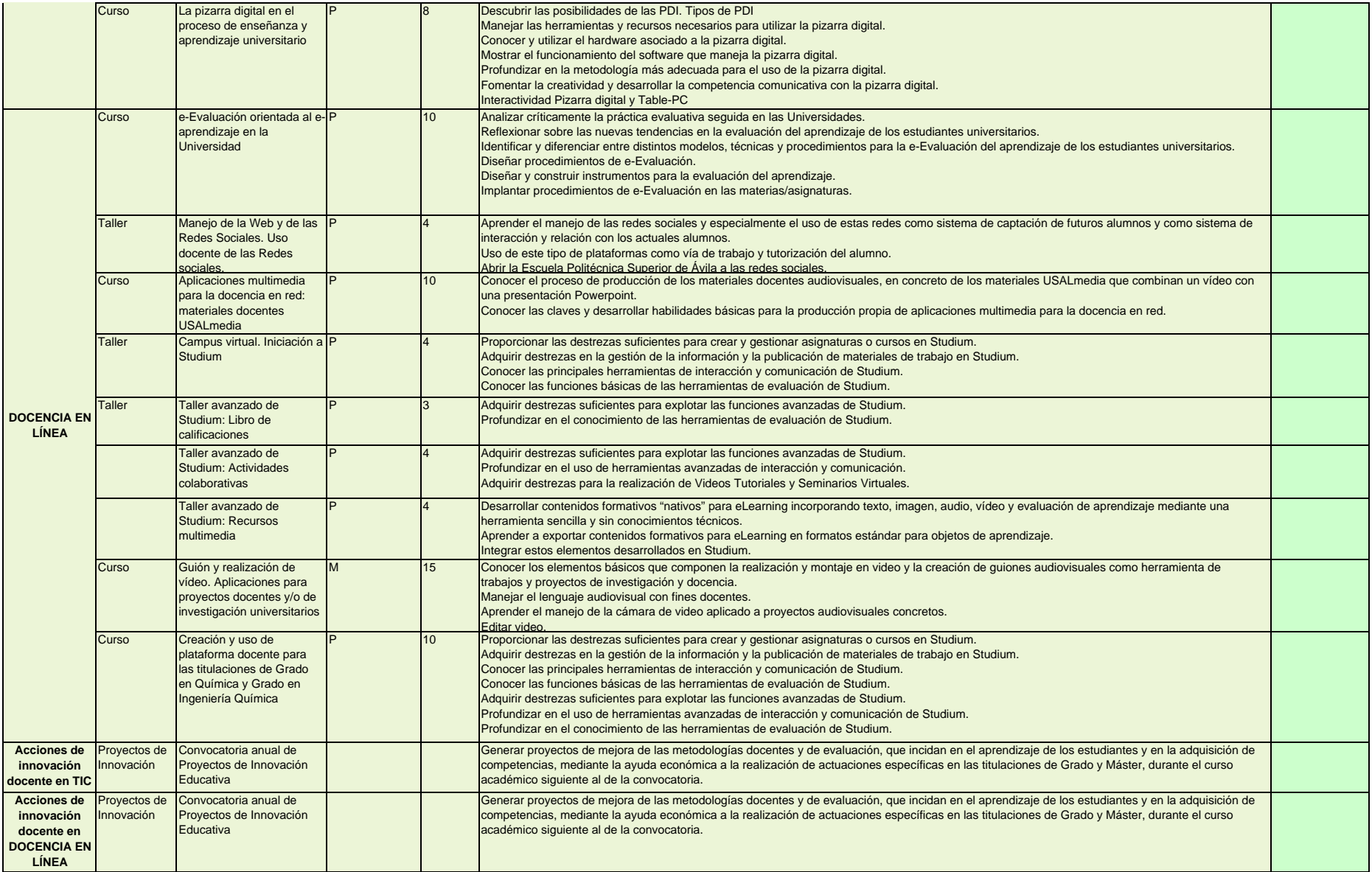